# **CONTENIDO TEMÁTICO**

### **Módulo 1. CHATGPT 4O**

- **Tema 1: Conceptos Básicos (ChatGPT).** Configuración.
	-
	- Chats.
	- Add-On.
- **Tema 2: Fuentes de Datos y Conexiones (MS OneDrive, Google Drive, Archivos Locales).** 
	- Conexiones.
	- Fuentes de Datos.

### **Módulo 2. NORMA CONTABLE (NIIF) CON CHATGPT 4O**

- **Tema 3: Contexto de las Normas NIIF / IFRS.**  Conocimiento e Interpretación de las Normas Internacionales de Información Financiera (NIIF).
- **Tema 4: Clasificar cuentas del Estado de Resultados.** 
	- Mapeo de Cuentas a las Normas. Internacionales de Información Financiera (NIIF), Estado de Resultados.
- **Tema 5: Clasificar cuentas del Estado de Situación Financiera.**
	- Mapeo de Cuentas a las Normas Internacionales de Información Financiera (NIIF), Estado de Situación Financiera.

### **Módulo 3. ANÁLISIS VERTICAL ESTADOS FINANCIEROS (ER/ESF) CON CHATGPT 4O**

• **Tema 6: Análisis Vertical del Estado de Resultados.**

### **Módulo 4. ANÁLISIS HORIZONTAL ESTADOS FINANCIEROS (ER/ESF) CON CHATGPT 4O**

- **Tema 8: Análisis Horizontal del Estado de Resultados.**
	- Descubrir datos de archivos en excel, csv, pdf o imagen de un Estado de Resultados.
	- Agrupación y cálculo cuentas principales de periodos a comparar del Estado de Resultados.
	- Cálculos de los principales indicadores financieros de periodos a comparar del Estado de Resultados.
	- Análisis de los principales indicadores financieros de periodos a comparar del Estado de Resultados.
- **Tema 9: Análisis Horizontal del Estado de Situación Financiera.**
	- Descubrir datos de archivos en excel, csv, pdf o imagen de un Estado de Situación Financiera.
	- Agrupación y cálculo cuentas principales de periodos a comparar del Estado de Situación Financiera.
	- Cálculos de los principales indicadores financieros de periodos a comparar del Estado de Situación Financiera.
	- Análisis de los principales indicadores financieros de periodos a comparar del Estado de Situación Financiera pdf o imagen de un Estado de Resultados.

- **Tema 10: Análisis del Estado de Flujo de Efectivo.** - Descubrir datos de archivos en excel, csv, pdf
- o imagen de un Estado de Situación Financiera.
- Agrupación y cálculo cuentas principales del
- Descubrir datos de archivos en excel, csv, pdf o imagen de un Estado de Resultados.
- Agrupación y cálculo cuentas principales del Estado de Resultados.
- Cálculos de los principales indicadores financieros del Estado de Resultados.
- Análisis de los principales indicadores financieros del Estado de Resultados.
- **Tema 7: Análisis Vertical del Estado de Situación Financiera.**
	- Descubrir datos de archivos en excel, csv, pdf o imagen de un Estado de Situación Financiera.
	- Agrupación y cálculo cuentas principales del Estado de Situación Financiera.
	- Cálculos de los principales indicadores
	- financieros del Estado de Situación Financiera. - Análisis de los principales indicadores
	- financieros del Estado de Situación Financiera.

#### **Módulo 5. ELABORACIÓN Y ANÁLISIS HORIZONTAL ESTADO DE FLUJO DE EFECTIVO (EFE) CON CHATGPT 4O**

Estado de Flujo de Efectivo.

- Cálculos de las principales agrupaciones de cuentas (Actividades de Operación, Actividades de Financiación y Actividades de Inversión) del Estado de Flujo de Efectivo.
- Análisis de cambios en el Estado de Flujo de Efectivo.

### **Módulo 1. INTELIGENCIA ARTIFICIAL Y SUS TIPOS**

Descubrir los diferentes tipos de inteligencia artificial, comprendiendo cómo estas tecnologías están transformando industrias y específicamente el sector financiero.

### **Módulo 2. FUNDAMENTOS DE CHATGPT**

Introducción en cómo funciona ChatGPT, explorando sus aplicaciones prácticas y limitaciones, con un enfoque en cómo puede ser aplicado en análisis financiero.

### **Módulo 3. PRINCIPIOS CONTABLES Y FINANCIEROS**

Obtener una comprensión sólida de la contabilidad y cómo los estados financieros como el balance general y el estado de resultados forman la base del análisis financiero.

### **Módulo 4. PRINCIPIOS CONTABLES Y FINANCIEROS**

Aprender los conceptos básicos del análisis financiero, la importancia de este en la toma de decisiones estratégicas, y cómo los usuarios de la información financiera se benefician de este análisis.

### **Módulo 5. ANÁLISIS DE ESTADOS FINANCIEROS**

Profundizar en técnicas de análisis financiero, aprendiendo a interpretar y utilizar ratios financieros y otros indicadores para evaluar la salud financiera de una organización.

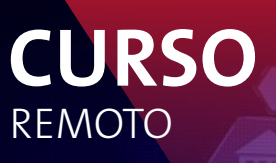

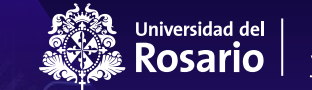

Educación Continua y Consultoría

### **ANÁLISIS FINANCIERO CON CHATGPT**

- Todos nuestros programas incluyen un certificado de asistencia. Los participantes que cumplan con la asistencia mínima requerida y los requisitos académicos, recibirán su certificado.
- La Universidad del Rosario se reserva el derecho de modificar el equipo académico de los programas de Educación Continua que estén anunciados en la programación, así como modificar el orden temático presentado en este programa, garantizado que se abordará la totalidad de temas propuestos.
- La Universidad del Rosario podrá modificar las fechas de desarrollo de los programas o de las sesiones de un programa en ejecución, en situaciones que así lo amerite. La notificación a inscritos o a los participantes de los programas se podrá hacer sin un plazo de tiempo previo estipulado, pero siempre intentando mantener un mínimo de horas previas para ello.
- Los programas de Educación Continua son educación informal, no conducen a título profesional.

## **CONTENIDO TEMÁTICO ASINCRÓNICO**